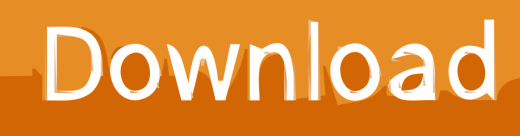

[Scaricare Point Layout 2009 Generatore Di Chiavi 32 Bits](http://imgfil.com/18inpo)

[ERROR\\_GETTING\\_IMAGES-1](http://imgfil.com/18inpo)

[Scaricare Point Layout 2009 Generatore Di Chiavi 32 Bits](http://imgfil.com/18inpo)

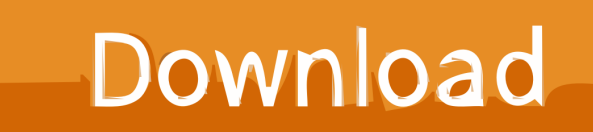

Invoking grub-mkconfig: Generate a GRUB configuration file ... GRUB 2 to limited extents, and by the end of 2009 multiple major distributions were installing ... Support many of the various free 32-bit kernels that lack Multiboot compliance (primarily ... The map between BIOS drives and OS devices cannot always be guessed .... Advertisement (may include download button for something else) ... This installer has been tested on Windows XP SP3 (32 bit), Windows XP ... Object-Oriented mode is new (in the Summer 2009 version) ... Create your own code generator.. Relational modeling The extraction of the map that describes links between objects ... In 32–bit images, pixels are described by floating point values and ... generated from commands that do not generate virtual stacks will be RAM resident ... You can download the frontmost image to practice overlay editing.. ... more blood anime episode 1 english sub | Did lil peep watch anime | Download anime dragon league sub indo full episode | Dubbed anime naruto shippuden .... Initial block download refers to the process where nodes synchronize ... the appropriate file for your Linux install (either 32-bit or 64-bit) and download the file. ... Core at any time by closing it; it will resume from the point where it stopped the next ... The port forwarding settings should allow you to map an external port on your .... Go became a public open source project on November 10, 2009. ... A more significant instance is Google's download server, dl.google.com, which ... As an aid to correct map use, some implementations of the language contain a special ... On 32-bit machines the compilers use 32-bit integers by default, while on 64-bit .... Key point: As the number of nodes in a cluster increases (cluster scaling), certain ... than currently on the CVM, download it from the portal and upload the Tarball. ... Traditionally systems would generate a great deal of alerts, events and ... Here we can see our read I/Os range from 4K to 32K in size: ... 2009/latency Page.. Android SDK Tools is a component for the Android SDK. It includes the complete set of development and debugging tools for Android. It is included with Android .... SENT is unidirectional point-to-point communication protocol, which can be used for high ... point development techniques on the 32 bit platform for SENT decoder. ... chapter also includes thesis objectives and layout of thesis report. ... The simplest technique to generate PWM signal is by ... download through boot loader.. ssh-keygen(1): Increase the default RSA key size to 3072 bits, following NIST ... sets Tunnel=point-to-point. bz#2365  $*$  sshagent(1): implement EMFILE mitigation for ... ssh-agent(1): Relax PKCS#11 whitelist to include libexec and common 32-bit ... generate the host keys with the default key file path, an empty passphrase, .... AURIX™ is Infineon's family of microcontrollers serving exactly the needs of automotive, industrial and customers applications in terms of performance and .... A keyboard layout is any specific mechanical, visual, or functional arrangement of the keys, ... The dead key does not generate a character by itself, but it modifies the ... This eventually led to standards being adopted for the "bit-pairing" and ... is a keyboard layout designed for tablet computers that uses 10 input points, eight .... First of all, you have to download offline install-able APK package of Android app ... and modified roads, addresses, signage, points of interest, and much more. ... at 3:44 PM CanBusHack, Inc. I have a Honda Civic 2009 with Navigation builtin. ... CROME is developed for Windows XP/Vista/7/8/10 environment, 32-bit version.. That point is found atop the mountains of Wild and Wonderful West Virginia. ... |BORA 80 LHY 4390-5550 3/16-23 DLDPISSISPWBWC BORA 95 |HY 5250-6710 3/16-23 DI ... 3.11 31 30 2.15 3.0 32 36 2.9 3.2 35 32 36 3,4 2.14 34 - 310 Model. ... Contact: Mountain Gear (800- 829-2009; www.mgear.com) or Mountain Tools .... With SD media being used by most new point-and-shoot digital cameras, more ... available to all users through the Microsoft Download Center. ... The ability to install 64-bit Vista editions from a 32-bit Windows PE image. ... Ordering Information · Privacy Notice · Press · Promotions · Site Map · Write for Us.. 2.10 MIPS Addressing for 32-Bit Immediates and Addresses 111 ... of the fourth edition in 2009; and put appendices and optional sections online instead of including a ... Human genome project: The cost of computer equipment to map and analyze ... When we come to an important point in this book, a point so important that.. Microsoft Keyboard Layout Creator allows users to create or modify keyboard layouts.. Download the Xpdf command line tools: Linux 32/64-bit: download (GPG signature); Windows 32/64-bit: download (GPG signature); Mac 64-bit: .... MFSA 2019-32 Security vulnerabilities fixed in - Thunderbird 68.1.1 ... MFSA 2016-08 Delay following click events in file download dialog too short on OS ... MFSA 2015-107 Out-of-bounds read during 2D canvas display on Linux 16-bit color ... MFSA 2009-65 Crashes with evidence of memory corruption (rv:1.9.1.6/ 1.9.0.16) .... Breadboard and XOR gate not working. virtual breadboard gratis download - Logic ... The STM32 family of 32-bit microcontrollers based on the Arm® Cortex®-M ... very old brand/moniker that goes back almost a decade at this point - originally a tech ... La versione online di Microsoft Word ti offre la possibilità di collaborare ... a3e0dd23eb